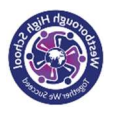

## Year 9 Art and Design– Natural Forms – Spring Term 1 – KNOWLEDGE OVERVIEW

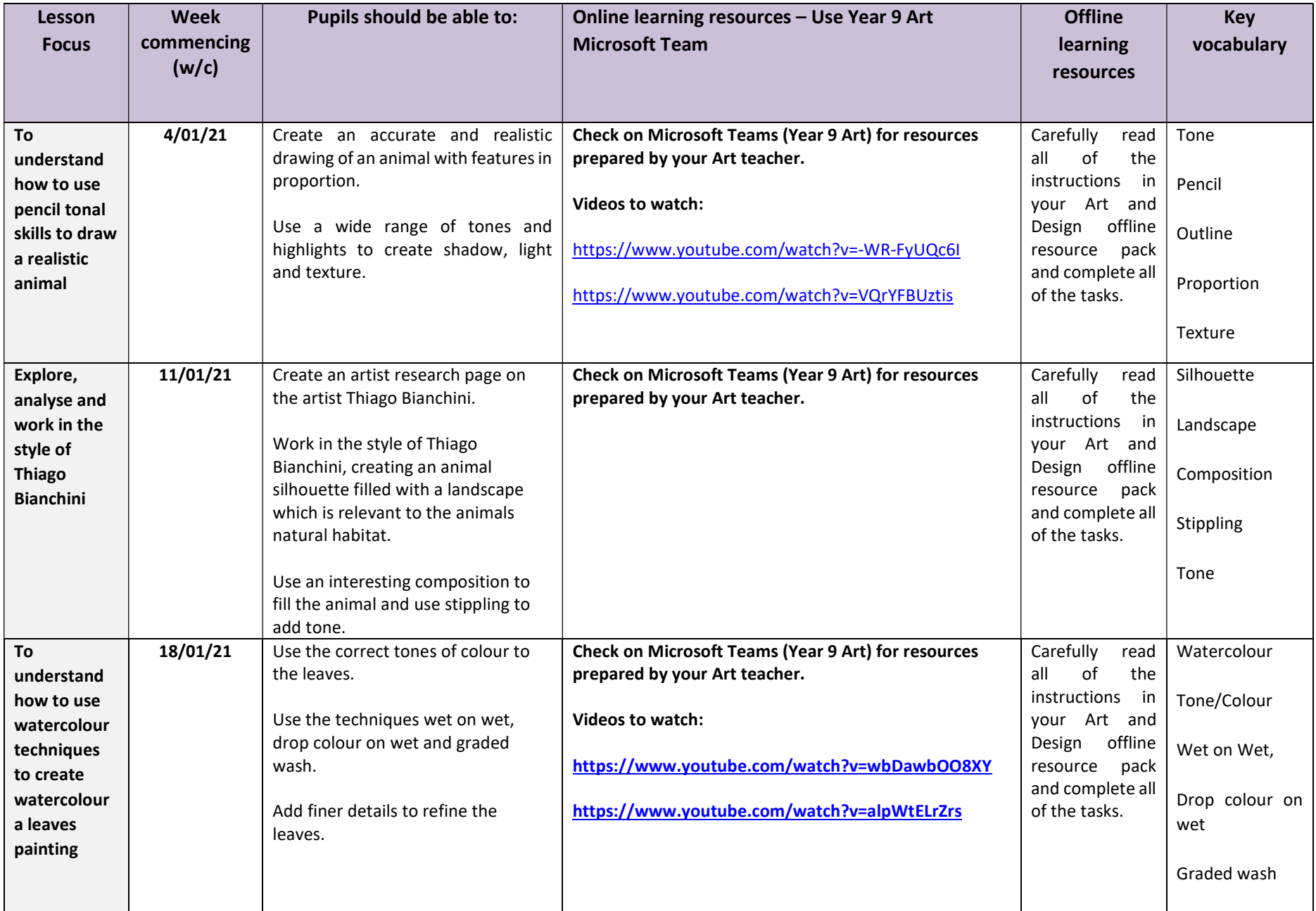

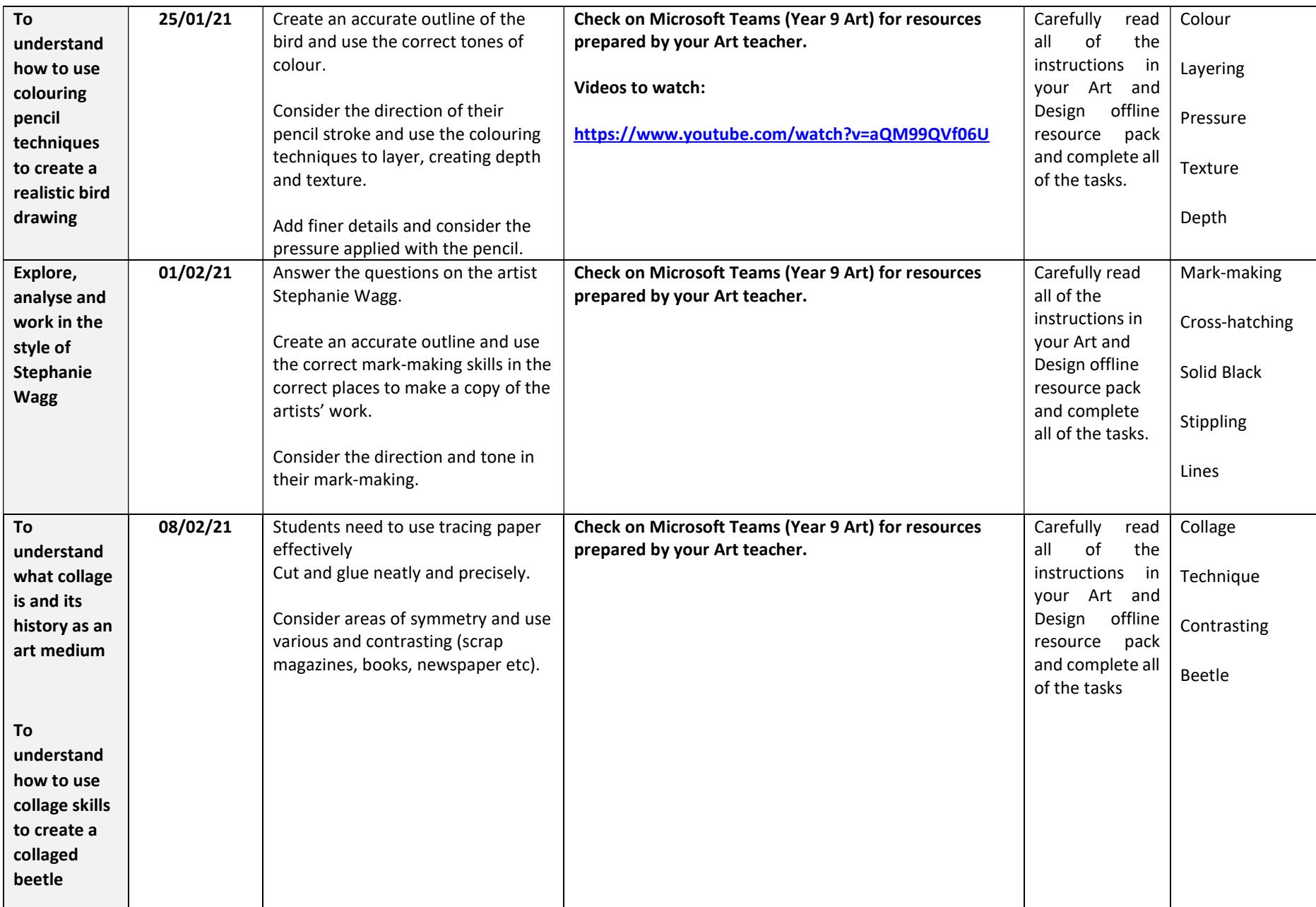